## **Come versare la quota sociale utilizzando PAYPAL evitando di pagare le commissioni bancarie e/o spese postali**

## apri *www.coordinamentocamperisti.it*

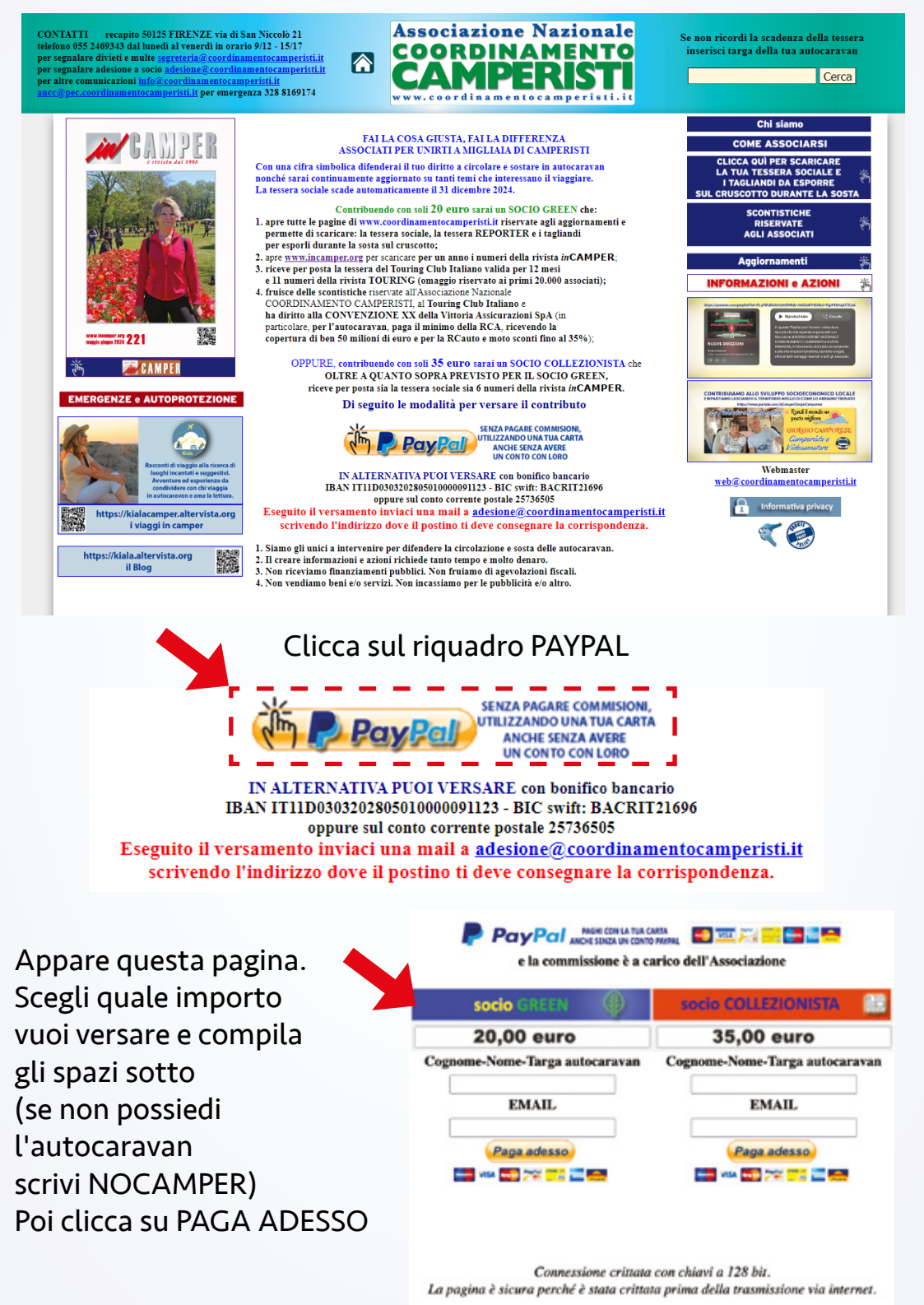

## **ASSOCIAZIONE IN AZIONE** *www.incamper.org* **n. 221/2024**

## Si apre questa pagina

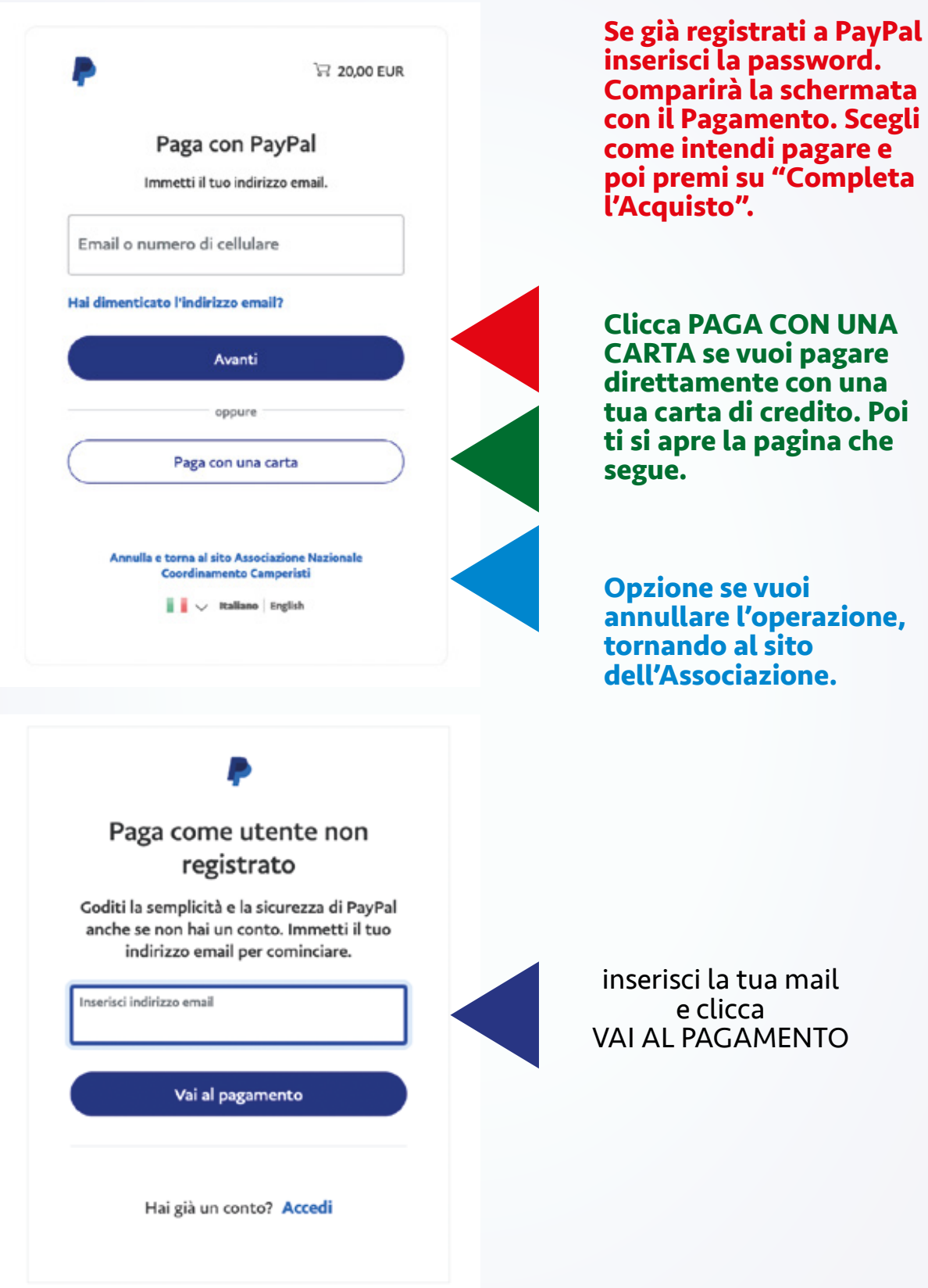

comparirà pagina di conferma e poi la corretta esecuzione del pagamento

Inserisci la tua mail e clicca su VAI AL PAGAMENTO Compila le sezioni:

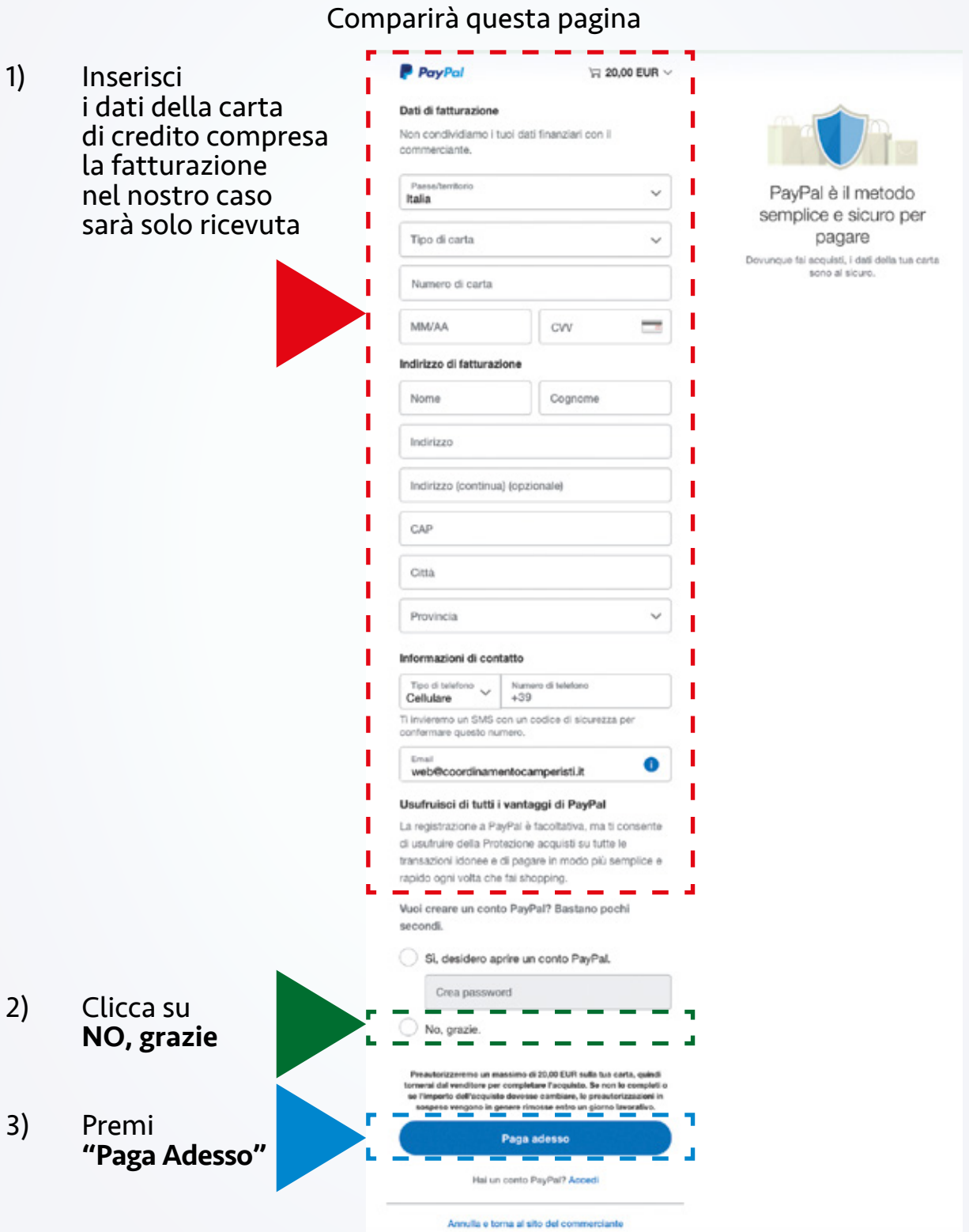